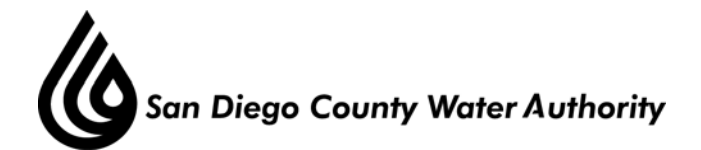

## **AUDIT COMMITTEE**

## AGENDA **September 26, 2012 9:00 a.m. Library Conference Room**

Hershell Price – Chair Marilyn Dailey Kenneth Williams – Vice Chair Mark Weston David Barnum

- 1. Roll call determination of quorum.
- 2. Additions to agenda (Government Code Section 54954.2(b)).
- 3. Public comment opportunities for members of the public to address the Committee on matters within the Committee's jurisdiction.
- 4. Chair's report. 4-A Directors' comments.
- 5. Approve Audit Committee Minutes from May 1, 2012 meeting. (Action)

## I. CONSENT CALENDAR

## II. ACTION/DISCUSSION

- 1. Debrief of Audit Sub-Committee meeting with the Independent Audit firm (Macias Gini & O'Connell, LLP – MGO. Kenneth Williams/ Mark Weston
- 2. Presentation and Discussion of Preliminary results of FY2012 Rod Greek Audit Fieldwork.
- 3. Discussion on future audit process timing and issues.
- III. ADJOURNMENT

 Doria F. Lore Clerk of the Board

**NOTE**: This meeting is called as an Audit Committee meeting. Because a quorum of the Board may be present, the meeting is also noticed as a Board meeting. Members of the Board who are not members of the Committee may participate in the meeting pursuant to Section 2.00.060(g) of the Authority Administrative Code (Recodified). All items on the agenda, including information items, may be deliberated and become subject to action. All public documents provided to the committee or Board for this meeting including materials related to an item on this agenda and submitted to the Board of Directors within 72 hours prior to this meeting may be reviewed at the San Diego County Water Authority headquarters located at 4677 Overland Avenue, San Diego, CA 92123 at the reception desk during normal business hours.